## <span id="page-0-0"></span>Praktische Informatik 3: Funktionale Programmierung Vorlesung 7 vom 29.11.2016: Abstrakte Datentypen

#### Christoph Lüth

Universität Bremen

Wintersemester 2016/17

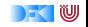

# **Fahrplan**

- $\triangleright$  Teil I: Funktionale Programmierung im Kleinen
- ► Teil II: Funktionale Programmierung im Großen
	- **Abstrakte Datentypen**
	- $\triangleright$  Signaturen und Eigenschaften
	- $\blacktriangleright$  Spezifikation und Beweis
- ► Teil III: Funktionale Programmierung im richtigen Leben

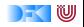

### **Inhalt**

- $\blacktriangleright$  Abstrakte Datentypen
	- $\blacktriangleright$  Allgemeine Einführung
	- $\blacktriangleright$  Realisierung in Haskell
	- $\blacktriangleright$  Beispiele

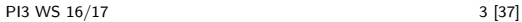

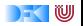

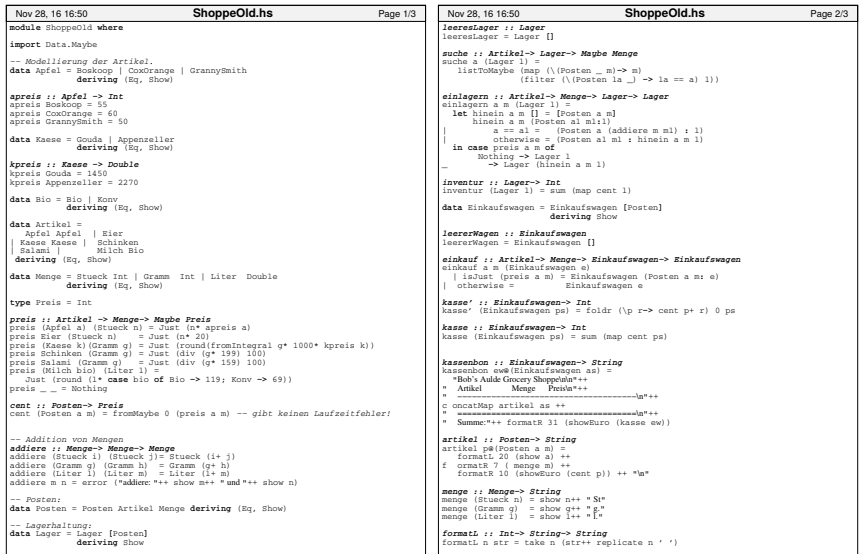

KU

```
module ShoppeOld where
import Data.Maybe
 −− Modellierung der Artikel.
data Apfel = Boskoop | CoxOrange | GrannySmith
deriving (Eq, Show)
 apreis :: Apfel −> Int
:: Apfel apreis Boskoop = 55

 apreis CoxOrange = 60
apreis GrannySmith = 50
data Kaese = Gouda | Appenzeller
                    deriving (Eq, Show)
 kpreis :: Kaese −> Double
:: Kaese kpreis Gouda = 1450
kpreis Appenzeller = 2270

data Bio = Bio | Konv
                 deriving (Eq, Show)
 data Artikel =
Apfel Apfel | Eier
| Kaese Kaese | Schinken
| Salami | Milch Bio
 deriving (Eq, Show)
 dariving (Eq, Show)<br>data Menge = Stueck Int | Gramm  Int | Liter  Double
                  deriving (Eq, Show)
type Preis = Int
preis :: Artikel −> Menge−> Maybe Preis
 preis :: Artikel -> Menge-> Maybe Preis<br>preis (Apfel a) (Stueck n) = Just (n* apreis a)
 preis Eier (Stueck n) = Just (n* 20)
preis (Kaese k)(Gramm g) = Just (round(fromIntegral g* 1000* kpreis k))
preis Schinken (Gramm q) = Just (div (q* 199) 100)
 preis Salam (Statech n) = Just (non-Micharal g*<br>preis (Maese k)(Gramm g) = Just (iound(fromIntegral g*<br>preis Schinken (Gramm g) = Just (div (g* 159) 100)<br>preis Skilch bio) (Liter 1) <sup>Just</sup> (div (g* 159) 100)<br>clust (round (
   Just (round (l* case bio of Bio −> 119; Konv −> 69))
pres = = Rothingcent :: Posten−> Preis
cent (Posten a m) = fromMaybe 0 (preis a m) −− gibt keinen Laufzeitfehler!
(preis a gibt keinen −− Addition von Menge−> Menge−> Menge<br>addiere (Stueck i) (Stueck j)= Stueck (i+ j)<br>addiere (Gramm g) (Gramm h) = Gramm (g+ h)<br>addiere (Liter 1) (Liter n) = Liter (1+ m)<br>addiere m n = error ("addiere "++ show m++ "und"++
addiere (Liter l) (Liter m) = Liter (l+ m)
addiere m n = error ("addiere: "++ show m++ " und "++ show n)
 −− Posten:
Posten:data Posten = Posten Artikel Menge deriving (Eq, Show)
 −− Lagerhaltung:
 data Lager = Lager [Posten]
deriving Show
 Nov 28, 16 16:50 ShoppeOld.hs Page 1/3
                                                                                                                                       leeresLager :: Lager
                                                                                                                                       leeresLager = Lager []
                                                                                                                                        suche :: Artikel−> Lager−> Maybe Menge
                                                                                                                                       suche a (Lager l) =
                                                                                                                                           listToMaybe (map (\(Posten _ m)−> m)
                                                                                                                                                               (filter (\(Posten la _) −> la == a) l))
                                                                                                                                       einlagern :: Artikel−> Menge−> Lager−> Lager<br>einlagern :: Artikel−> Menge−> Lager−> Lager<br>einlagern a m (Lager 1) =
                                                                                                                                       einlagern a m (Lager 1) =<br>let hinein a m [] = [Posten a m]
                                                                                                                                           let hinein a m [] = [Posten a m]
hinein a m (Posten al ml:l)

                                                                                                                                       | a == al = (Posten a (addiere m ml) : l)
| otherwise = (Posten al ml : hinein a m l)
 hinein in case preis a m of
                                                                                                                                                     Nothing −> Lager l _ −> Lager (hinein a m l)
                                                                                                                                        inventur :: Lager−> Int
                                                                                                                                       inventur -> Lager (hinein am 1)<br>
inventur : Lager-> Int<br>
inventur (Lager 1) = sum (map cent 1)
                                                                                                                                        data Einkaufswagen = Einkaufswagen [Posten]
                                                                                                                                                                         deriving Show
                                                                                                                                       leererWagen :: Einkaufswagen
                                                                                                                                       leererWagen = Einkaufswagen []
                                                                                                                                        einkauf :: Artikel−> Menge−> Einkaufswagen−> Einkaufswagen
                                                                                                                                       einkauf a m (Einkaufswagen e)
                                                                                                                                         | isJust (preis a m) = Einkaufswagen (Posten a m: e)
                                                                                                                                                                            | otherwise = Einkaufswagen e
                                                                                                                                        kasse' :: Einkaufswagen−> Int
                                                                                                                                       kasse' (Einkaufswagen ps) = foldr (\p r−> cent p+ r) 0 ps
:e)Einkaufswagen e(\p rr) 0 kasse :: Einkaufswagen−> Int
                                                                                                                                       kasse (Einkaufswagen ps) = sum (map cent ps)
                                                                                                                                        kassenbon :: Einkaufswagen−> String
                                                                                                                                       kassenbon ew@(Einkaufswagen as) =<br>"Bob's Aulde Grocery Shoppe\n\n"++
                                                                                                                                          Artikel Menge Preis\n"++
                                                                                                                                       " −−−−−−−−−−−−−−−−−−−−−−−−−−−−−−−−−−−−−\n"++
c oncatMap artikel as ++
−−−−−−−−−−−−−−−−−−−−−−−−−−−−−−−−−−−−−" SummatMap artikel as ++<br>" Summat"++ formate 31 (showEuro (kasse ex<br>artikel :: Posten-> String<br>artikel pe(Posten a m) =<br>tikel pe(Posten a m) =<br>formatk 20 (show a) ++<br>formatk 10 (showEuro (cent p)) ++ "a"<br>formatk 10 (showE
                                                                                                                                           Summe:"++ formatR 31 (showEuro (kasse ew))
                                                                                                                                       artikel :: Posten−> String
                                                                                                                                       artikel p@(Posten a m) =
                                                                                                                                           formatL 20 (show a) ++
                                                                                                                                           formatR 7 (menge m) ++formatR 10 (showEuro (cent p)) ++ "\n"
                                                                                                                                        menge :: Menge−> String
                                                                                                                                       menge (Stueck n) = show n++ " St"
                                                                                                                                       menge (Gramm g) = show q++ "g."<br>menge (Liter 1) = show 1++ " 1"
                                                                                                                                       formatL :: Int−> String−> String
                                                                                                                                       formatL n str = take n (str++ replicate n ' ')
                                                                                                                                        Nov 28, 16 16:50 ShoppeOld.hs Page 2/3
                                                      \begin{tabular}{|c|c|c|c|c|} \hline & $\text{of a single line} & $\text{intra} & $\text{intra} & $\text{intra} & $\text{intra}$ & $\text{intra}$ & $\text{intra}$ & $\text{intra}$ & $\text{intra}$ & $\text{intra}$ & $\text{intra}$ & $\text{intra}$ & $\text{intra}$ & $\text{intra}$ & $\text{intra}$ & $\text{intra}$ \\[0.2cm] \hline & $\text{intra} & $\text{intra}$ & $\text{intra}$ & $\text{intra}$ & $\text{intra}$ & $\text{intra}$ & $\text{intra}$ & $\text{intra}$ & $\text{intra}$ \\[0.2cm] \hline & $\Nothing -> Lager 1
                                                                                                show n++ "show g++ show l++ Artikel
```
KU

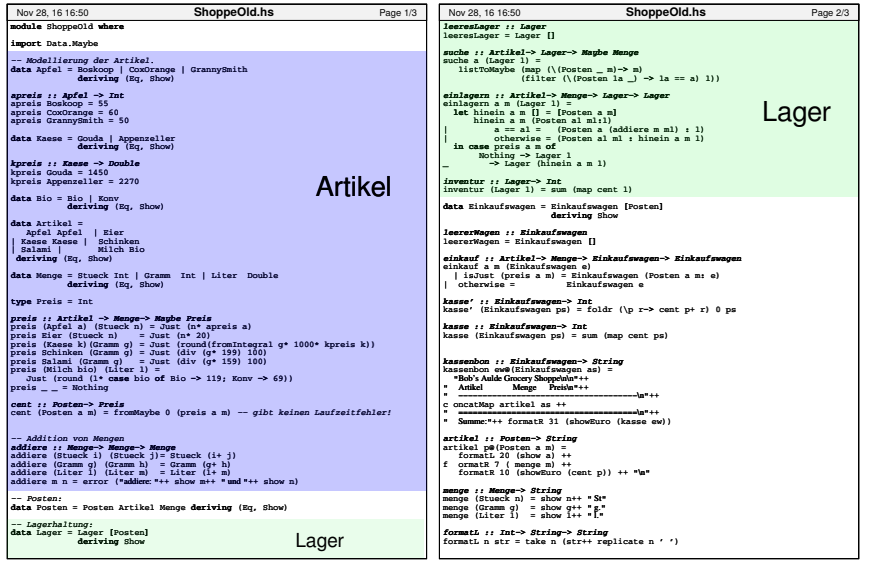

DF U

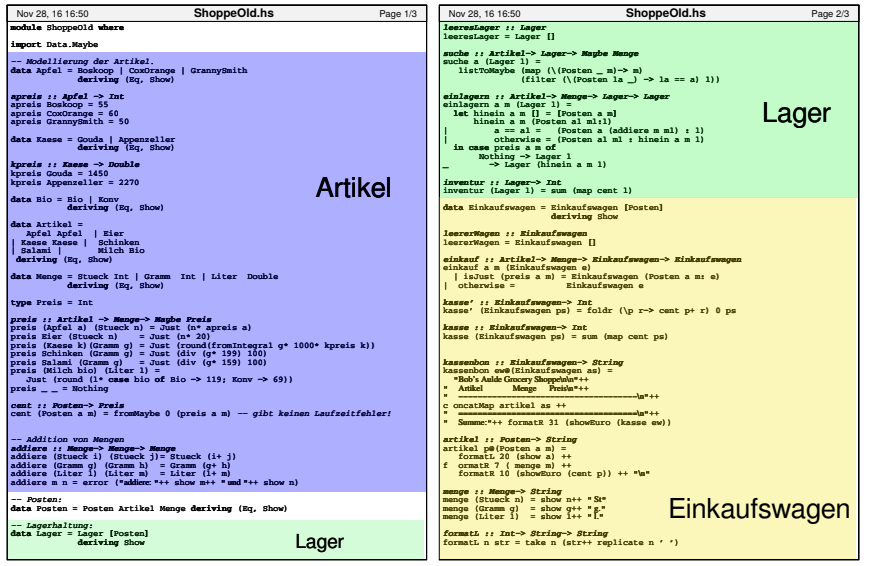

DF U

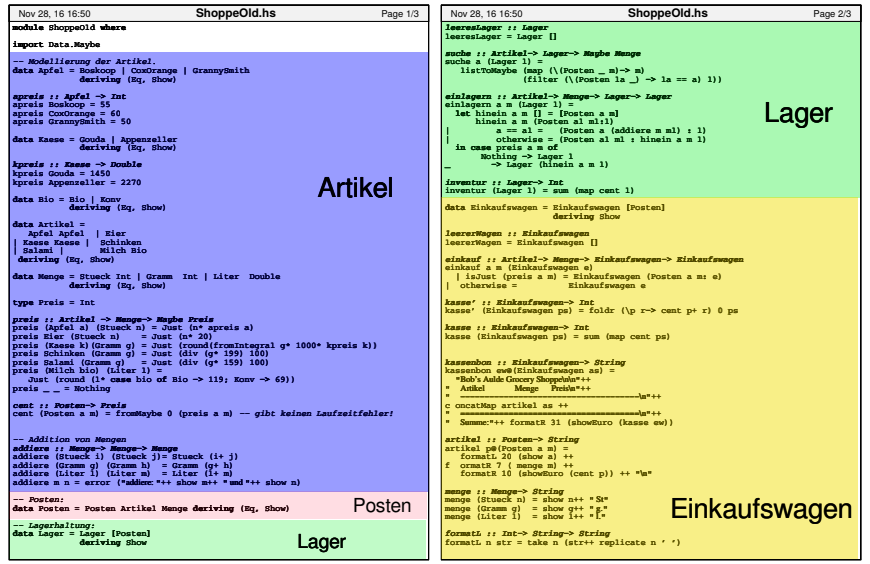

DF U

# **Warum Modularisierung?**

 $\blacktriangleright$  Übersichtlichkeit der Module

Lesbarkeit

 $\blacktriangleright$  Getrennte Übersetzung

technische Handhabbarkeit

 $\blacktriangleright$  Verkapselung

konzeptionelle Handhabbarkeit

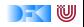

## **Abstrakte Datentypen**

#### Definition (Abstrakter Datentyp)

Ein abstrakter Datentyp (ADT) besteht aus einem (oder mehreren) Typen und Operationen darauf, mit folgenden Eigenschaften:

- ► Werte des Typen können nur über die bereitgestellten Operationen erzeugt werden:
- ► Eigenschaften von Werten des Typen werden nur über die bereitgestellten Operationen beobachtet;
- $\triangleright$  Einhaltung von Invarianten über dem Typ kann garantiert werden.

Implementation von ADTs in einer Programmiersprache:

- $\triangleright$  benötigt Möglichkeit der Kapselung (Einschränkung der Sichtbarkeit)
- **> bspw. durch Module oder Objekte**

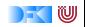

## **ADTs vs. algebraische Datentypen**

- $\blacktriangleright$  Algebraische Datentypen
	- $\blacktriangleright$  Frei erzeugt
	- $\blacktriangleright$  Keine Einschränkungen
	- Insbesondere keine Gleichheiten  $([ \ ] \neq x:x, x:x : |s \neq y: |s \text{ etc.})$
- $\triangleright$  ADT<sub>s:</sub>
	- $\blacktriangleright$  Einschränkungen und Invarianten möglich
	- $\blacktriangleright$  Gleichheiten möglich

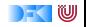

## **ADTs in Haskell: Module**

- ► Einschränkung der Sichtbarkeit durch Verkapselung
- $\triangleright$  Modul: Kleinste verkapselbare Einheit
- $\blacktriangleright$  Fin Modul umfaßt:
	- ▶ Definitionen von Typen, Funktionen, Klassen
	- $\triangleright$  Deklaration der nach außen sichtbaren Definitionen
- $\blacktriangleright$  Gleichzeitig: Modul  $\triangleq$  Übersetzungseinheit (getrennte Übersetzung)

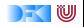

# **Module: Syntax**

 $\blacktriangleright$  Syntax:

**module** Name(Bezeichner ) **where** Rumpf

- $\triangleright$  Bezeichner können leer sein (dann wird alles exportiert)
- $\blacktriangleright$  Bezeichner sind:
	- $\blacktriangleright$  Typen: T, T(c1, ..., cn), T(..)
	- $\triangleright$  Klassen: C, C( $f1$ , ...,  $f_n$ ), C(..)
	- ▶ Andere Bezeichner: Werte, Felder, Klassenmethoden
	- **Importierte Module: module** M
- $\blacktriangleright$  Typsynonyme und Klasseninstanzen bleiben sichtbar
- $\triangleright$  Module können rekursiv sein (don't try at home)

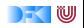

# **Refakturierung im Einkaufsparadies: Modularchitektur**

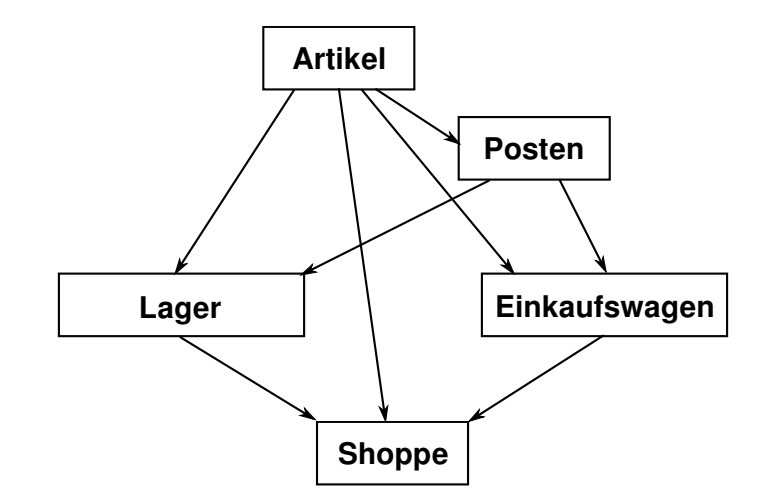

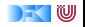

## **Refakturierung im Einkaufsparadies I: Artikel**

- $\blacktriangleright$  Es wird alles exportiert
- $\blacktriangleright$  Reine Datenmodellierung

**module** A rtikel **where**

**import** Data.Maybe

**data** Apfel = Boskoop | CoxOrange | GrannySmith **deriving** (Eq, Ord, Show)

apreis :: Apfel  $\rightarrow$  Int

**data** Kaese = Gouda | Appenzeller **deriving** (Eq, Ord, Show)

kpreis :: Kaese → Double

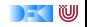

### **Refakturierung im Einkaufsparadies II: Posten**

**module** Posten( Posten , artikel. menge, posten , cent , hinzu ) **where** **Implementiert ADT Posten:** 

data Posten = Posten Artikel Menge

- $\triangleright$  Konstruktor wird nicht exportiert
- $\blacktriangleright$  Garantierte Invariante:
	- ► Posten hat immer die korrekte Menge zu Artikel

```
posten a m =case preis a m of
    Just \_\rightarrow Just (Posten a m)
    Nothing \rightarrow Nothing
```
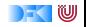

# **Refakturierung im Einkaufsparadies III: Lager**

**module** Lager( Lager , leeresLager , einlagern , suche , inventur ) **where**

**import** A rtikel **import** Posten

- **Implementiert ADT Lager**
- **F** Signatur der exportierten Funktionen:

```
leeresLager :: Lager
```
einlagern :: Artikel→ Menge→ Lager→ Lage

suche :: Artikel $\rightarrow$  Lager $\rightarrow$  Maybe Menge

inventur  $\therefore$  Lager $\rightarrow$  Int

- $\blacktriangleright$  Garantierte Invariante
	- $\blacktriangleright$  Lager enthält keine doppelten Artikel

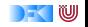

# **Refakturierung im Einkaufsparadies IV: Einkaufswagen**

**module** Einkaufswagen( Einkaufswagen , leererWagen , einkauf , kasse , kassenbon ) **where**

 $\blacktriangleright$  Implementiert ADT Einkaufswagen

**data** Einkaufswagen = Einkaufswagen [ Posten]

- $\blacktriangleright$  Garantierte Invariante:
	- $\triangleright$  Korrekte Menge zu Artikel im Einkaufswagen

```
einkauf :: Artikel\rightarrow Menge
                      \rightarrow Einkaufswagen
                      \rightarrow Einkaufswagen
einkauf a m (Einkaufswagen e) =
  case posten a m of
     Just p \rightarrow Einkaufswagen (p: e)
     Nothing→ Einkaufswagen e
```
▶ Nutzt dazu ADT Posten

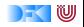

#### **Benutzung von ADTs**

- $\triangleright$  Operationen und Typen müssen importiert werden
- $\blacktriangleright$  Möglichkeiten des Imports:
	- $\blacktriangleright$  Alles importieren
	- $\triangleright$  Nur bestimmte Operationen und Typen importieren
	- $\triangleright$  Bestimmte Typen und Operationen nicht importieren

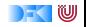

### **Importe in Haskell**

 $\blacktriangleright$  Syntax:

#### **import** [ **qualified** ] M [ as N] [ **hiding** ][ ( Bezeichner )]

- $\triangleright$  Bezeichner geben an, was importiert werden soll:
	- $\triangleright$  Ohne Bezeichner wird alles importiert
	- Mit hiding werden Bezeichner nicht importiert
- $\triangleright$  Für jeden exportierten Bezeichner f aus M wird importiert
	- $\blacktriangleright$  f und qualifizierter Bezeichner M. f
	- ▶ qualified: nur qualifizierter Bezeichner M. f
	- $\triangleright$  Umbenennung bei Import mit as (dann N. f)
	- $\blacktriangleright$  Klasseninstanzen und Typsynonyme werden immer importiert
- $\triangleright$  Alle Importe stehen immer am Anfang des Moduls

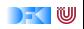

## **Beispiel**

**module** M(a,b) **where**. . .

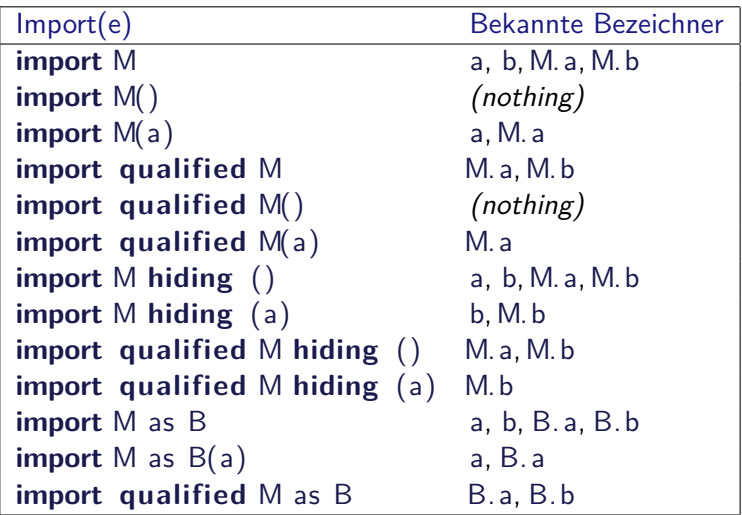

Quelle: Haskell98-Report, Sect. 5.3.4

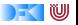

## **Ein typisches Beispiel**

- $\triangleright$  Modul implementiert Funktion, die auch importiert wird
- $\blacktriangleright$  Umbenennung nicht immer praktisch
- ▶ Qualifizierter Import führt zu langen Bezeichnern
- ► Einkaufswagen implementiert Funktionen artikel und menge, die auch aus Posten importiert werden:

```
import Posten hiding (artikel, menge)
import qualified Posten as P(artikel, menge)
```

```
artikel :: Posten\rightarrow String
artikel p =formatL 20 (show (P.\text{article} | p)) +formatR 7 (menge (P.\text{menge p})) +formatR 10 (showEuro (cent p)) + "\n"
```
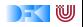

## **Schnittstelle vs. Implementation**

► Gleiche Schnittstelle kann unterschiedliche Implementationen haben

Beispiel: (endliche) Abbildungen

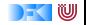

#### **Endliche Abbildungen**

- $\triangleright$  Viel gebraucht, oft in Abwandlungen (Hashtables, Sets, Arrays)
- $\triangleright$  Abstrakter Datentyp für endliche Abbildungen:
	- $\blacktriangleright$  Datentyp

**data** Map *α β*

 $\blacktriangleright$  Leere Abbildung:

empty :: Map *α β*

 $\blacktriangleright$  Abbildung auslesen:

lookup :: Ord *α*⇒ *α*→ Map *α β*→ Maybe *β*

**Abbildung ändern:** 

insert :: Ord  $\alpha \Rightarrow \alpha \rightarrow \beta \rightarrow \text{Map } \alpha \beta \rightarrow \text{Map } \alpha \beta$ 

**Abbildung löschen:** 

delete :: Ord *α*⇒ *α*→ Map *α β*→ Map *α β*

w

# **Eine naheliegende Implementation**

 $\blacktriangleright$  Modellierung als Haskell-Funktion:

**data** Map  $\alpha \beta$  = Map  $(\alpha \rightarrow$  Maybe  $\beta$ )

 $\triangleright$  Damit einfaches lookup, insert, delete:

empty = Map  $(\lambda x \rightarrow$  Nothing)

 $lookup a (Map s) = s a$ 

insert a b  $(Map s) =$ Map  $(\lambda x \rightarrow if x == a$  then Just b else s x)

delete a  $(Map s) =$ Map  $(\lambda x \rightarrow if x == a$  then Nothing else s x)

- Instanzen von Eq, Show nicht möglich
- <sup>I</sup> Speicherleck: überschriebene Zellen werden nicht freigegeben

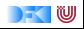

# **Endliche Abbildungen: Anwendungsbeispiel**

 $\blacktriangleright$  Lager als endliche Abbildung:

```
data Lager = Lager (M.Map Artikel Posten)
```
 $\blacktriangleright$  Artikel suchen:

suche :: Artikel $\rightarrow$  Lager $\rightarrow$  Maybe Menge suche a  $(Lager I) = fmap$  menge  $(M. lookup a I)$ 

 $\blacktriangleright$  Ins Lager hinzufügen:

```
einlagern :: A rtikel→ Menge→ Lager→ Lager
einlagern a m (Lager | \cdot |) =
 case posten a m of
   Just p \rightarrow \text{case } M. lookup a l of
      Just q \rightarrow Lager (M. insert a (fromJust (hinzu q p)) l)
      Nothing \rightarrow Lager (M. insert a p 1)
   Nothing \rightarrow Lager 1
```
- ► Für Inventur fehlt Möglichkeit zur Iteration
- $\blacktriangleright$  Daher: Map als Assoziativliste

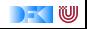

### **Map als Assoziativliste**

**newtype** Map  $\alpha \beta$  = Map  $[(\alpha, \beta)]$ 

- $\blacktriangleright$  Zusatzfunktionalität:
	- $\blacktriangleright$  Iteration (foldr)

fold :: Ord  $\alpha \Rightarrow ((\alpha, \beta) \rightarrow \gamma \rightarrow \gamma) \rightarrow \gamma \rightarrow \text{Map } \alpha \beta \rightarrow \gamma$ fold f e  $(Map \, ms) = foldr$  f e ms

 $\blacktriangleright$  Instanzen von Eq und Show

**instance** (Eq  $\alpha$ , Eq  $\beta$ ) $\Rightarrow$  Eq (Map  $\alpha$   $\beta$ ) where Map  $s1 \equiv$  Map  $s2 \equiv$ null  $(s1 \setminus s2)$  & null  $(s1 \setminus s2)$ 

- $\blacktriangleright$  ... ist aber ineffizient (Zugriff/Löschen in  $\mathcal{O}(n)$ )
- $\blacktriangleright$  Deshalb: balancierte Bäume

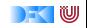

# **AVL-Bäume und Balancierte Bäume**

#### AVL-Bäume

Ein Baum ist ausgeglichen, wenn

- $\blacktriangleright$  alle Unterbäume ausgeglichen sind, und
- $\triangleright$  der Höhenunterschied zwischen zwei Unterbäumen höchstens eins beträgt.

#### Balancierte Bäume

Ein Baum ist balanciert, wenn

- $\blacktriangleright$  alle Unterbäume balanciert sind, und
- $\triangleright$  für den linken und rechten Unterbaum *I, r* gilt:

$$
size(I) \leq w \cdot size(r) \qquad (1)
$$
  
\n
$$
size(r) \leq w \cdot size(I) \qquad (2)
$$

w — Gewichtung (Parameter des Algorithmus)

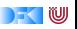

### **Implementation von balancierten Bäumen**

 $\blacktriangleright$  Der Datentyp

```
data Tree \alpha = Null
                | Node Weight (Tree α) α (Tree α)
```
 $\triangleright$  Gewichtung (Parameter des Algorithmus):

```
type Weight = Int
```

```
weight :: Weight
```
 $\blacktriangleright$  Hilfskonstruktor, setzt Größe (I, r balanciert)

```
node :: Tree α→ α→ Tree α→ Tree α
node l n r = Node h l n r where
              h = 1 + size | + size r
```
 $\blacktriangleright$  Hilfskonstruktor, balanciert ggf. neu aus:

mkNode :: Tree *α*→ *α*→ Tree *α*→ Tree *α*

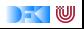

#### **Balance sicherstellen**

 $\blacktriangleright$  Problem:

Nach Löschen oder Einfügen zu großes Ungewicht

 $\blacktriangleright$  Lösung:

Rotieren der Unterbäume

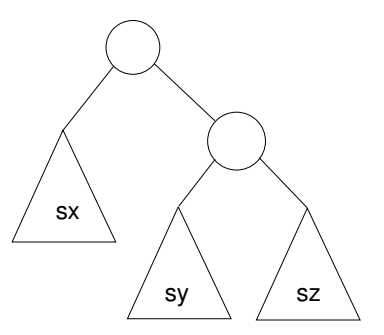

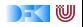

#### **Linksrotation**

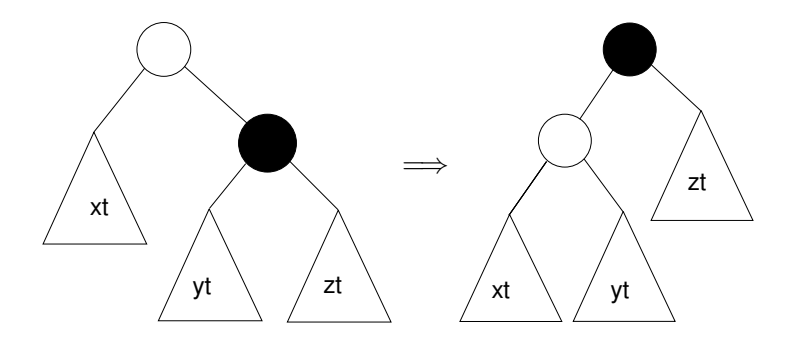

$$
\begin{array}{ll}\n\text{rotl} &:: \text{Tree } \alpha \rightarrow \text{Tree } \alpha \\
\text{rotl (Node  $\_\text{xt} \ y \ (\text{Node } \_\text{yt} \times \text{zt})) = \\
\text{node (node xt y yt) \times zt}\n\end{array}$
$$

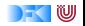

#### **Rechtsrotation**

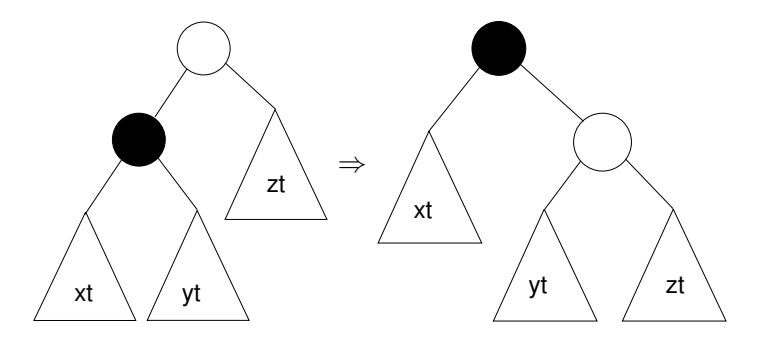

rotr :: Tree  $\alpha \rightarrow$  Tree  $\alpha$ rotr (Node  $_$  (Node  $_$  ut y vt)  $\times$  rt) = node ut y (node vt  $x$  rt)

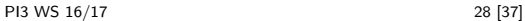

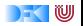

► Fall 1: Äußerer Unterbaum zu groß

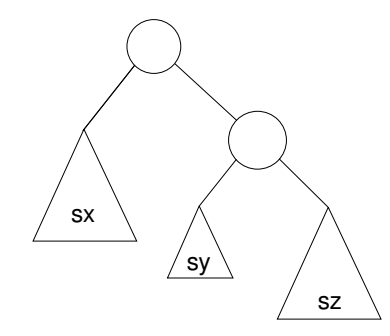

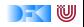

- ► Fall 1: Äußerer Unterbaum zu groß
- $\blacktriangleright$  Lösung: Linksrotation

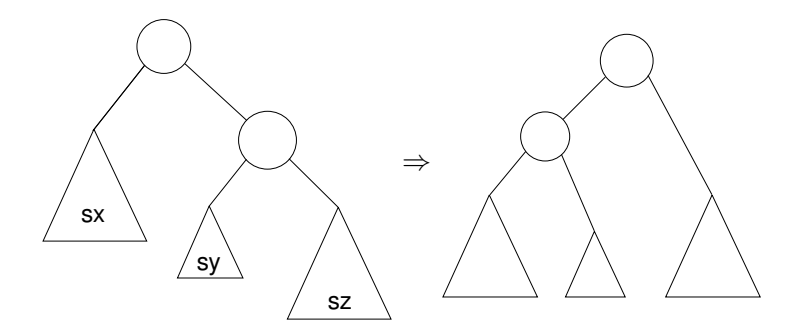

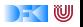

 $\blacktriangleright$  Fall 2: Innerer Unterbaum zu groß oder gleich groß

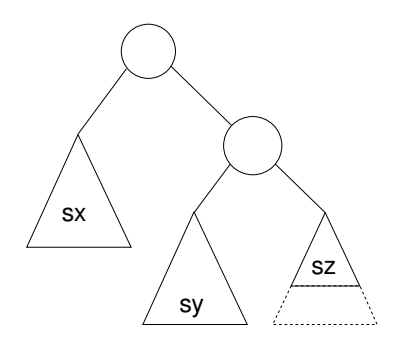

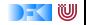

- ► Fall 2: Innerer Unterbaum zu groß oder gleich groß
- ▶ Reduktion auf vorherigen Fall durch Rechtsrotation des Unterbaumes

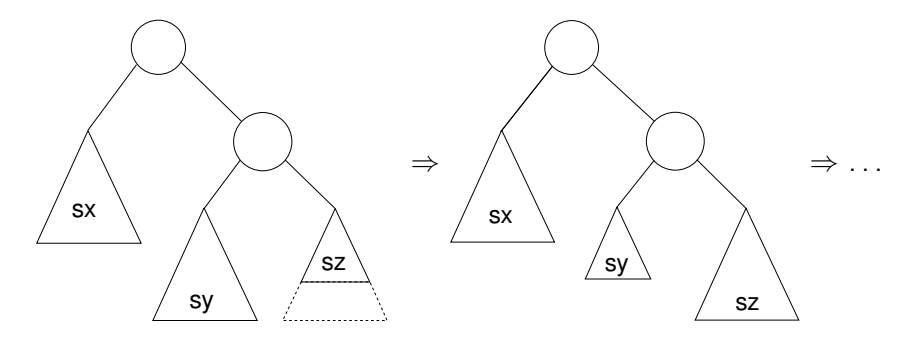

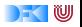

#### **Balance sicherstellen**

#### $\blacktriangleright$  Hilfsfunktion: Balance eines Baumes

```
bias :: Tree α→ Ordering
bias Null = EObias (Node |t - rt| =compare (size lt) (size rt)
```
- $\triangleright$  Zu implementieren: mkNode It y rt
	- $\triangleright$  Voraussetzung: It, rt balanciert
	- $\triangleright$  Konstruiert neuen balancierten Baum mit Knoten y
- $\blacktriangleright$  Fallunterscheidung:
	- $\triangleright$  rt zu groß, zwei Unterfälle:
		- $\triangleright$  Linker Unterbaum von rt kleiner (Fall 1): bias rt == LT
		- Inker Unterbaum von rt größer/gleich groß (Fall 2): bias rt == EQ, bias  $rt = GT$
	- $\blacktriangleright$  It zu groß, zwei Unterfälle (symmetrisch).

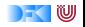

#### **Konstruktion eines ausgeglichenen Baumes**

```
\triangleright Voraussetzung: It, rt balanciert
```

```
mkNode It x rt
    |s + rs < 2| = node |t \times rtweight* ls < rs =
      if bias rt = LT then rotl (node It x rt)
      else rotl (node It x (rotr rt))
   | s > weight<sup>*</sup> rs =
      if bias |t| = GT then rotr (node |t \times rt|)
      else rotr (node (rotl lt) x rt)
    otherwise = node lt x rt where
    Is = size It; rs = size rt
```
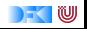

#### **Balancierte Bäume als Maps**

- ► Endliche Abbildung: Bäume mit (key, value) Paaren **type** Map  $\alpha \beta$  = Tree  $(\alpha, \beta)$
- $\blacktriangleright$  in sert fügt neues Element ein:

```
insert :: Ord \alpha \Rightarrow \alpha \rightarrow \beta \rightarrow \beta \rightarrow \alpha \beta \rightarrow \beta \rightarrow \beta \rightarrow \alpha \betainsert k v Null = node Null (k, v) Null
insert k v (Node n l a\mathbb{Q}(\text{kn}, \underline{\hspace{1cm}}) r)
      k < kn = mkNode (insert k v l) a r
      k = kn = Node n | (k, v) r
      k > kn = mkNode l a (insert k v r)
```
- $\blacktriangleright$  lookup liest Element aus
- $\blacktriangleright$  remove löscht ein Element
	- **►** Benötigt Hilfsfunktion join :: Tree  $\alpha \rightarrow$  Tree  $\alpha \rightarrow$  Tree  $\alpha$

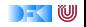

### **Zusammenfassung Balancierte Bäume**

- Auslesen, einfügen und löschen: logarithmischer Aufwand ( $\mathcal{O}(\log n)$ )
- $\blacktriangleright$  Fold: linearer Aufwand  $(\mathcal{O}(n))$
- $\blacktriangleright$  Guten durchschnittlichen Aufwand
- ▶ Auch in der Haskell-Bücherei: Data.Map (mit vielen weiteren Funktionen)

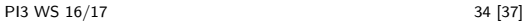

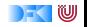

## **Defizite von Haskells Modulsystem**

- $\triangleright$  Signatur ist nur implizit
	- $\blacktriangleright$  Exportliste enthält nur Bezeichner
	- $\triangleright$  Wünschenswert: Signatur an der Exportliste annotierbar, oder Signaturen in separater Datei
	- $\blacktriangleright$  In Java: Interfaces
- $\blacktriangleright$  Klasseninstanzen werden immer exportiert.
- $\blacktriangleright$  Kein Paket-System

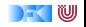

## **ADTs vs. Objekte**

- $\triangleright$  ADTs (Haskell): Typ plus Operationen
- $\triangleright$  Objekte (z.B. Java): Interface, Methoden.
- $\blacktriangleright$  Gemeinsamkeiten:
	- $\triangleright$  Verkapselung (information hiding) der Implementation
- $\blacktriangleright$  Unterschiede:
	- $\triangleright$  Objekte haben internen Zustand, ADTs sind referentiell transparent;
	- ▶ Objekte haben Konstruktoren, ADTs nicht (Konstruktoren nicht unterscheidbar)
	- ▶ Vererbungsstruktur auf Objekten (Verfeinerung für ADTs)
	- $\blacktriangleright$  Java: interface eigenes Sprachkonstrukt
	- ▶ Java: packages für Sichtbarkeit

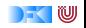

## **Zusammenfassung**

- $\triangleright$  Abstrakte Datentypen (ADTs):
	- $\triangleright$  Besteht aus Typen und Operationen darauf
- ▶ Realisierung in Haskell durch Module
- $\triangleright$  Beispieldatentypen: endliche Abbildungen
- $\triangleright$  Nächste Vorlesung: ADTs durch Eigenschaften spezifizieren

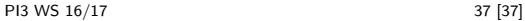

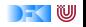